### Pseudocode Examples

- This is it, folks: using pseudocode as a first step toward expressing *ordered*, *unambiguous*, and *executable* steps that define a *terminating* process (i.e., an algorithm) initiates you into the realm of computer science
- While the textbook contains a more thorough discussion of pseudocode, this is one of those areas where you can't have too many examples
- This handout works through pseudocode approaches to a "make change" algorithm, as well as "Russian peasant multiplication," an alternative multiplication algorithm

# Making Change (in US Currency)

- While there are many ways to express a "make change" algorithm, we'll take an approach that illustrates how algorithms can be reused within other algorithms
- For this example, we focus on US currency: quarters, dimes, nickels, and pennies
- As an aside, think about whether you can:
	- Modify the algorithm to accommodate some other currency/coinage system
	- Modify the algorithm to work with *any* coinage system

### Expressing "Make Change" in Human Terms

- As mentioned before, knowing how to *perform* an algorithm does not necessarily mean that we know how to *express* it in a manner that can be used by a machine
- Still, that doesn't mean we can't express this algorithm at all — it's just that human brains can manipulate and infer things that machines cannot (for now)
- •In natural language, one might say: "Determine the number of quarters to use. Then, from what is left, determine the number of dimes. Do the same for the number of nickels and pennies."

- We may also express the algorithm *by example*: "Suppose you're making change for 67 cents. A maximum of 2 quarters 'fits' into 67 cents, for a total of 50 cents. With 17 cents remaining, a maximum of 1 dime leaves 7 cents. 1 nickel leaves 2 cents, which finally results in 2 pennies."
- People can handle these expressions of algorithms because we are capable of *inductive reasoning* — we can infer *general principles* either from *limited information* or *patterns and examples*

Given the phrase "determine the number to use," humans can choose the correct arithmetic operations that make this determination

Given the phrase "do the same thing as before," humans can figure out which steps form the "same thing," and whether these steps may vary slightly (by denomination, in this example)

Given a specific example such as 67 cents, humans can generalize to other amounts

## The "Top-Down" Approach

- One approach to a make-change algorithm is to break it down into the individual coin counts
- If we know how to count the number of quarters, dimes, nickels, and pennies, respectively, within some amount, then the overall make-change algorithm can use these "sub-"algorithms to help find the answer
- We don't worry about the details for these "sub-"algorithms until later — an approach that is known as *top-down* (since we start at the "top" and work our way "down" the overall algorithm)

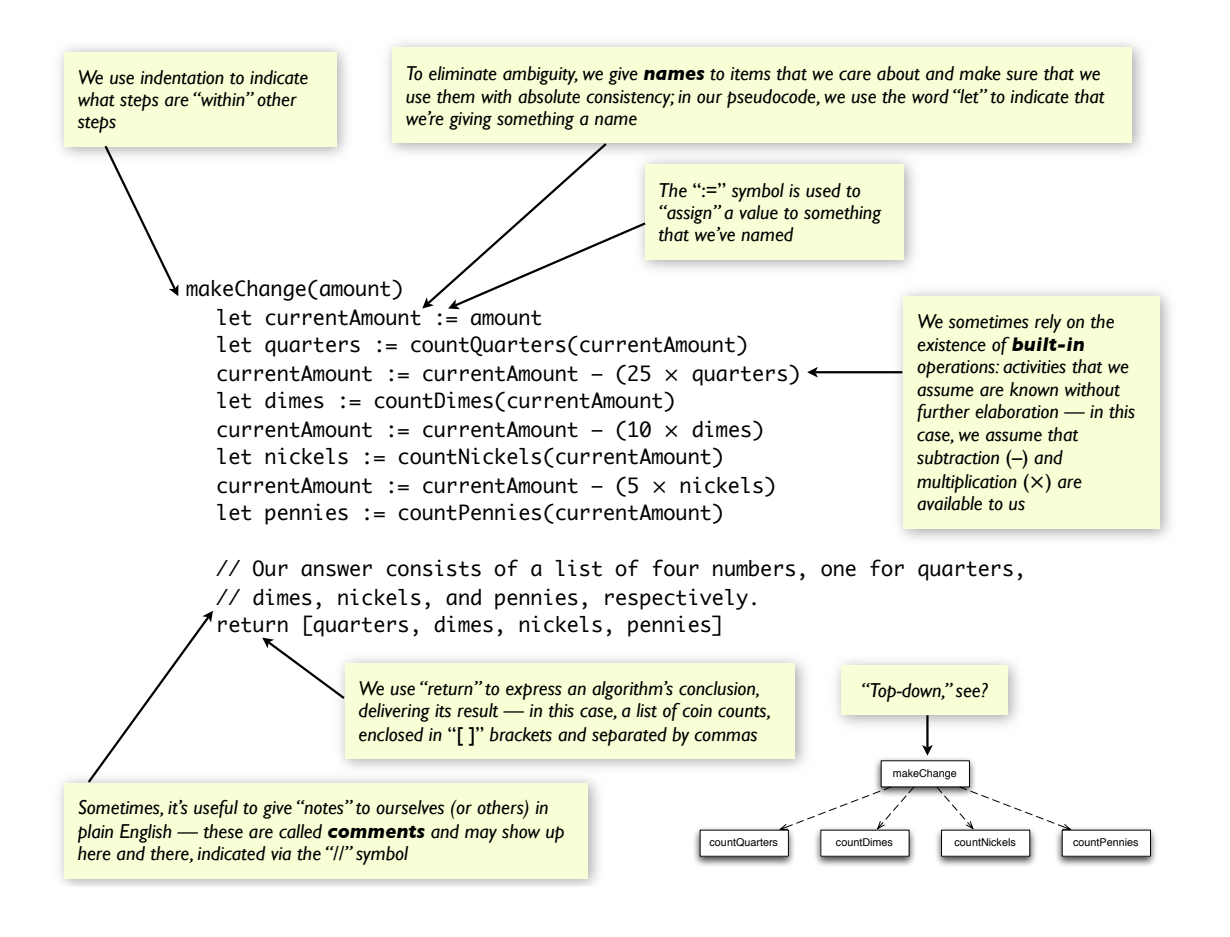

### Going Down a Level

- Once we've convinced ourselves that the "top-level" make change algorithm should work *if* we knew how to count quarters, dimes, nickels, and pennies, then we "go down" a level by working on *those* algorithms next
- Note how the top-down approach allows us to break a bigger problem down into smaller chunks, *without* having to worry about those pieces right away
- Not a bad approach, if you think about it both in terms of algorithms and with regard to some situations that we may encounter in real life

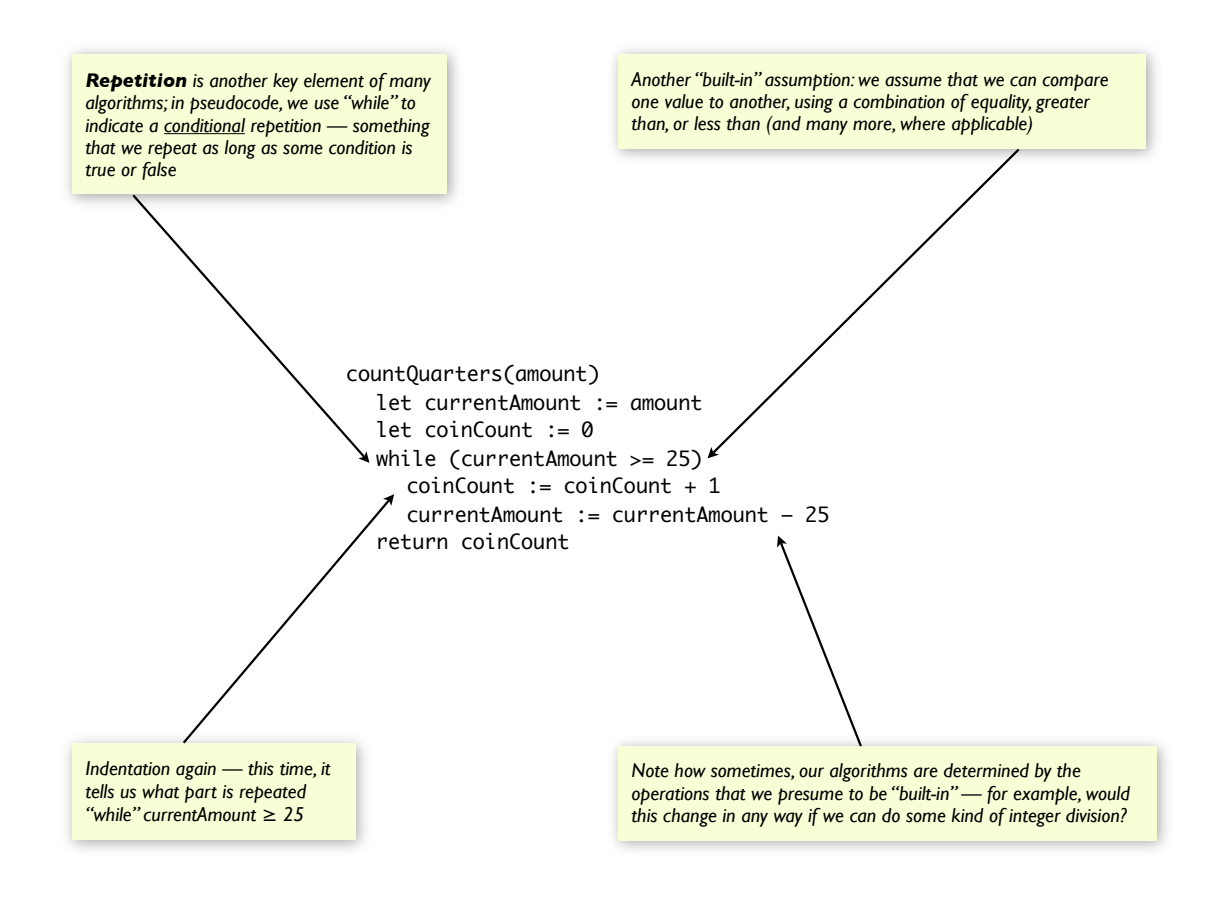

#### Avoiding Redundancy

Using *countQuarters()* as a pattern, it isn't too hard to figure out the rest of the *count()* algorithms:

```
countDimes(amount)
  let currentAmount := amount
  let coinCount := 0
  while (currentAmount >= 10)
     coinCount := coinCount + 1
     currentAmount := currentAmount – 10
  return coinCount
                                                countNickels(amount)
                                                   let currentAmount := amount
                                                   let coinCount := 0
                                                   while (currentAmount >= 5)
                                                      coinCount := coinCount + 1
                                                      currentAmount := currentAmount – 5
                                                   return coinCount
countPennies(amount)
  let currentAmount := amount
  let coinCount := 0
  while (currentAmount >= 1)
     coinCount := coinCount + 1currentAmount := currentAmount – 1
  return coinCount
                                                             …but wait, this looks 
                                                                    pretty repetitive!
                                               If you're also thinking that countPennies() looks 
                                               like overkill, you would be right; for the moment, 
                                               though, that isn't the point that we're making
```
- Note how only the darker sections of each algorithm are different — the overall structure and sequence are otherwise the same
- After some staring, we realize that this difference is based on the *denomination* of the coin — so we can turn *that* into part of the algorithm's input!

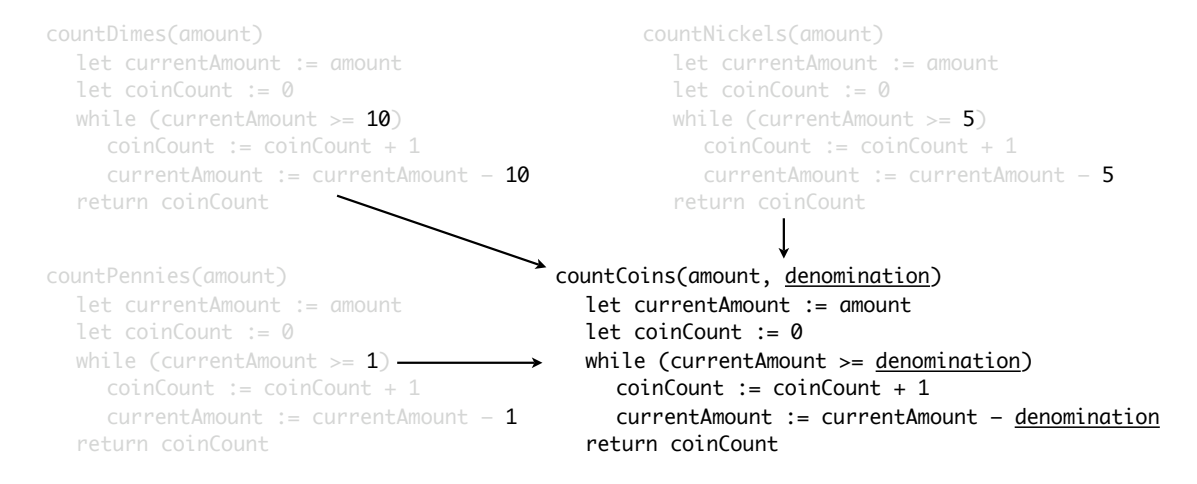

### Expanding to Other **Currencies**

At this point, our algorithm looks like this:

```
countCoins(amount, denomination)
  let currentAmount := amount
  let coinCount := 0
  while (currentAmount >= denomination)
     coinCount := coinCount + 1
     currentAmount := currentAmount – denomination
  return coinCount
makeChange(amount)
  let currentAmount := amount
  let quarters := countCoins(currentAmount, 25)
  currentAmount := currentAmount - (25 \times quarters)
```
let dimes := countCoins(currentAmount, 10) currentAmount := currentAmount -  $(10 \times \text{dimes})$ let nickels := countCoins(currentAmount, 5) currentAmount := currentAmount -  $(5 \times$  nickels) let pennies := countCoins(currentAmount, 1) return [quarters, dimes, nickels, pennies]

Not bad, but it still assumes US currency; can we change this?

- As one last tweak, we observe that the notion of "US currency" is just a list of denominations: in this case, [25, 10, 5, 1]
- If our algorithm can accept any list of denominations, then we can handle *any* type of currency!

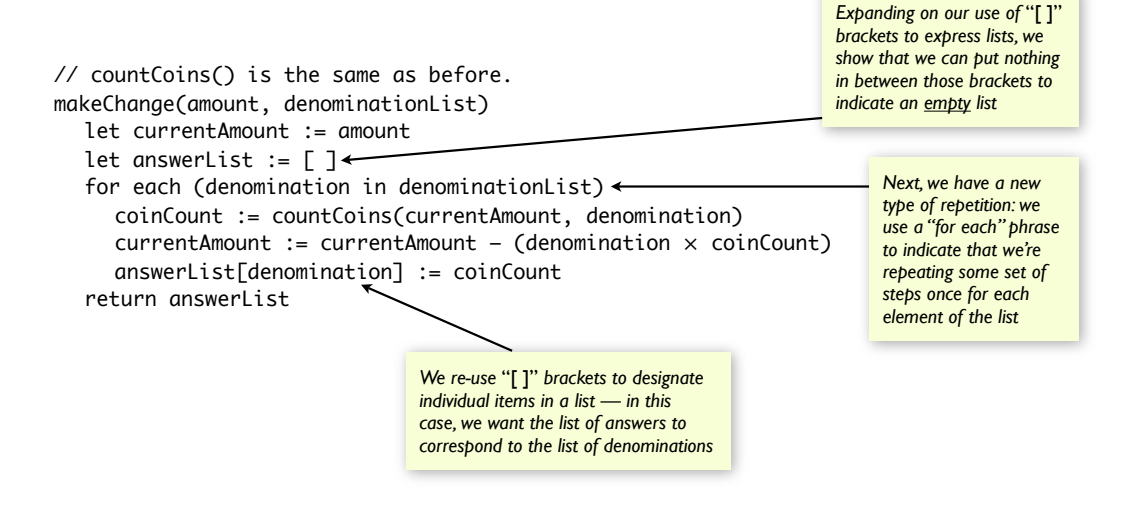

#### Russian Peasant Multiplication

- Now let's try the reverse for *makeChange()*, we started with an algorithm that we know intuitively, and showed how it can be expressed in pseudocode
- This time, let's look at an algorithm that is already expressed in pseudocode, and see if we can follow its instructions to perform the desired computation
- The algorithm is for *Russian peasant multiplication* it's the same multiplication that you know and love (or loathe?), but just done in a different way…and available in two versions…
	- The version on the left builds a list of numbers to sum up in the end (making it easier to do by hand), while the version on the right adds the numbers up right away (making it easier to translate for a computer)…in the end, the result is the same — can you see why?
	- Both versions use one more major tool in specifying algorithms: a **conditional** statement that does one thing if some condition is true, but does something else (or nothing at all) if that condition is false, indicated by an "if  $-$  then" or "if  $-$  then  $-$  else" construct

```
listRussianPeasantMultiply(factor1, factor2)
  if (factor1 > factor2) then
    let term1 := factor2
    let term2 := factor1
  else
    let term1 := factor1
    let term2 := factor2
  let addendList := [ ]
  while (term1 > 0)
    if (term1 is odd) then
       add term2 to addendList
    term1 := halveWithoutRemainder(term1)
    term2 := double(term2)
  let product := 0for each (number in addendList)
    product := product + numberreturn product
                                                russianPeasantMultiply(factor1, factor2)
                                                   if (factor1 > factor2) then
                                                     let term1 := factor2
                                                     let term2 := factor1
                                                   else
                                                      let term1 := factor1
                                                     let term2 := factor2
                                                   let product := 0while (term1 > 0)
                                                     if (term1 is odd) then
                                                        product := product + term2
                                                    term1 := halveWithoutRemainder(term1)
                                                    term2 := double(term2)
                                                   return product
```